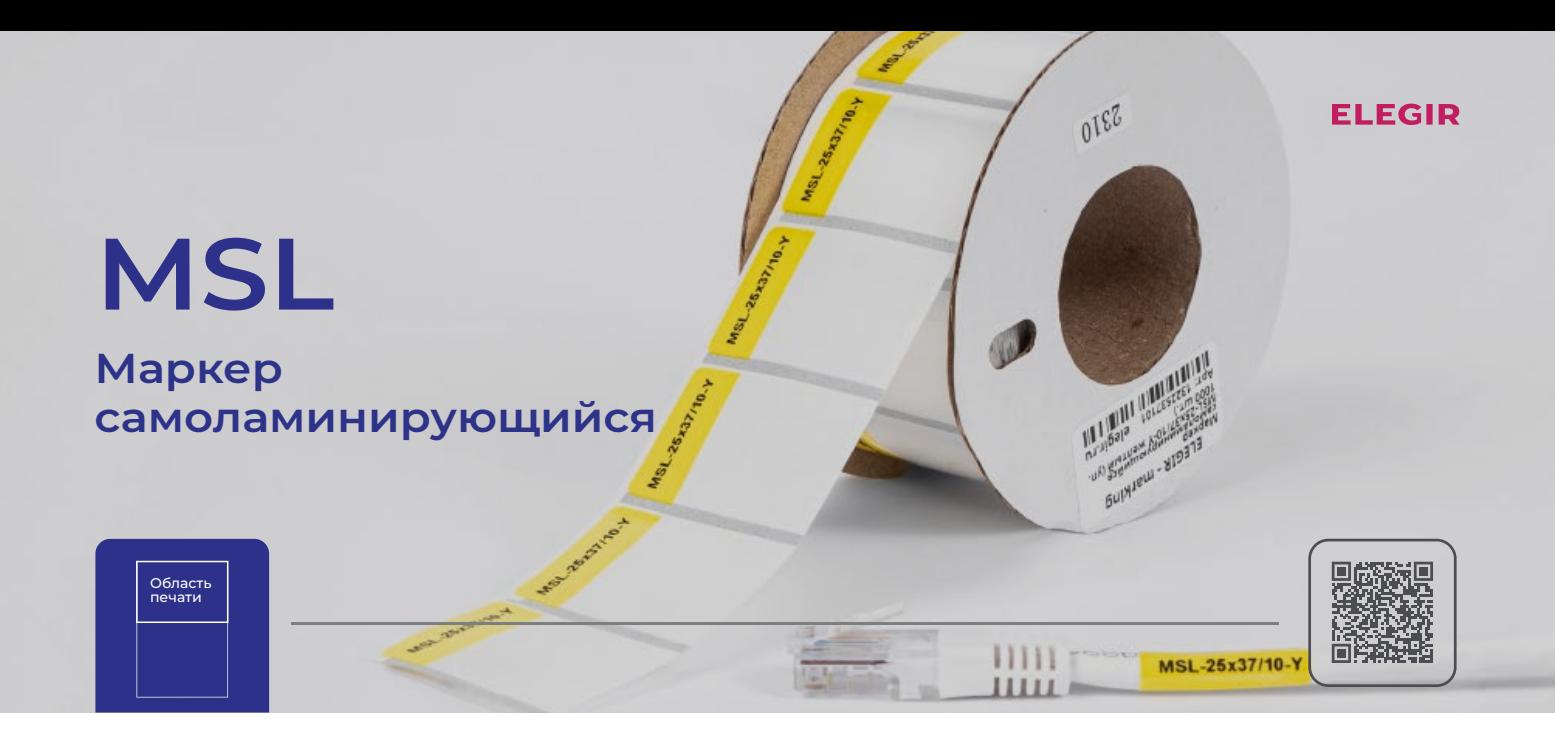

## **Описание**

Маркер самоламинирующийся MSL — это прозрачная двуосноориентированная полипропиленовая пленка со специальным поверхностным покрытием для термотрансферной печати. Применяется для цветовой маркировки кабелей структурированных кабельных систем на основе витой пары.

Предназначен для маркировки провода и кабеля сечением от 0,5 до 95 мм².

## **Инструкция**

- $\blacksquare$ Размер наклейки подбирается по числу символов и строк, необходимых для обозначения кабеля.
- $\blacksquare$ Поверхность для наклейки должна быть сухая и чистая.
- $\blacksquare$ Не рекомендуется монтаж наклейки при t ниже +15°С.
- $\blacksquare$ Максимальное сцепление с поверхностью достигается через 8 часов.

## **Ассортимент**

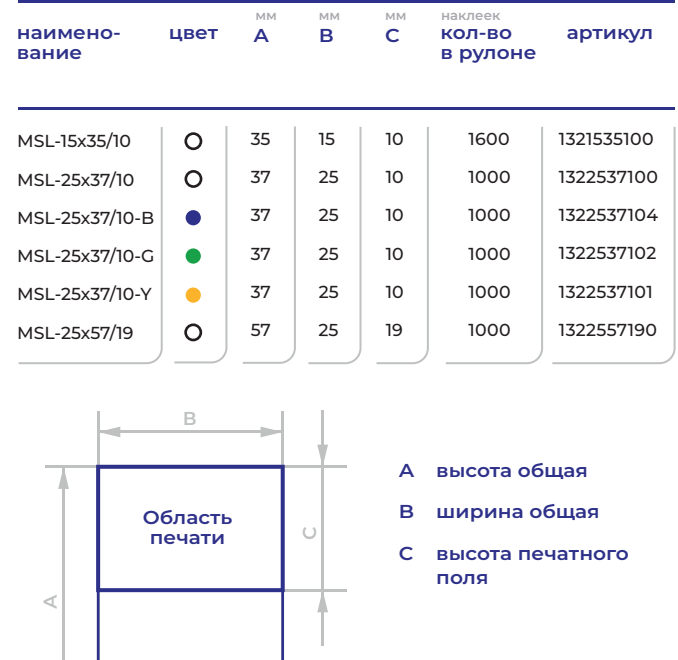

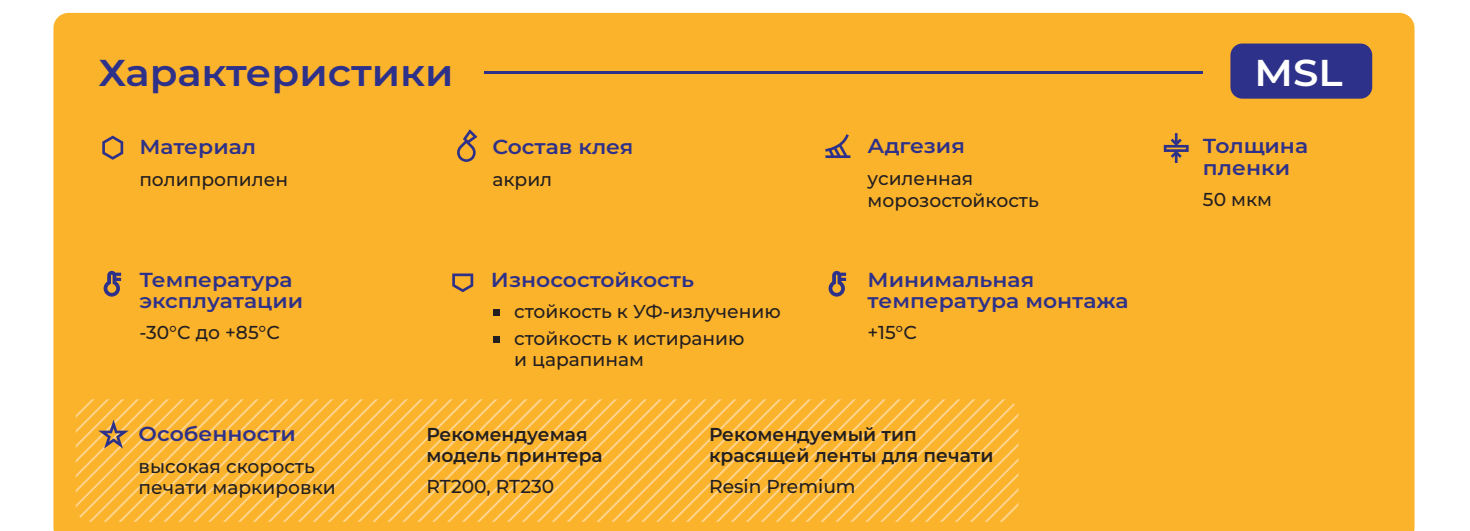

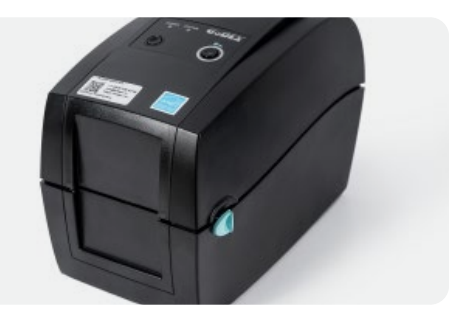

**1**<br>1<br>1<br>1<br>1<br>1<br>1<br>1<br>1 **Установите принтер на ровной поверхности в устойчивом положении.**

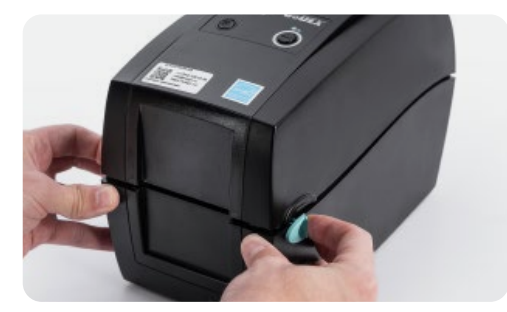

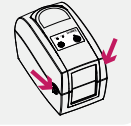

**224 ОТКРЫТЬ Потяните защелки на себя, чтобы открыть крышку принтера.**

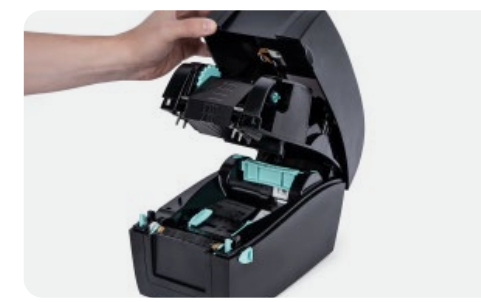

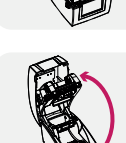

**Элемания**<br>В 1996<br>В 1996<br>В 1997<br>В 1998<br>В 1999<br>В 1999<br>В 1999<br>В 1999<br>В 1999<br>В 1999<br>В 1999<br>В 1999 В 1999 В 1999 В 1999 В 1999 В 1999 В 1999 В 1999 В 1999 В 1999 В 1999 В 1999 В 1999 В 1999 В 1999 В 1999 В 1999 В 1999 В 1999 **Плавно поднимите крышку принтера. Блок с механизмом печати поднимается вверх вместе с крышкой.**

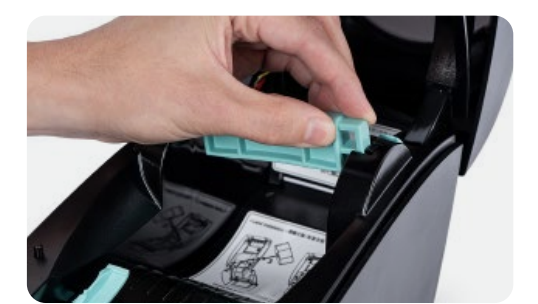

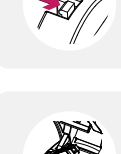

ки маркиро-<br>• на защелку<br>•ль.<br>•ль. **Поднимите держатель катушки маркировочного материала, надавите на защелку вправо и поднимите держатель.**

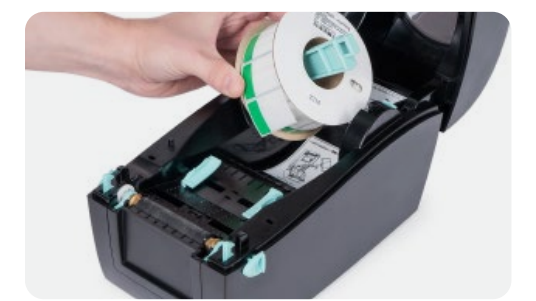

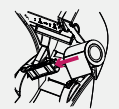

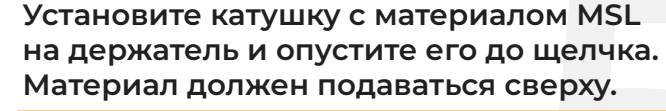

**Установите катушку с материалом MSL<br>
на держатель и опустите его до щелчка.<br>
Материал должен подаваться сверху.<br>
ВАЖНО! При установке материала избегайте<br>
хасания с областью печати.<br>
затрязнения на материале могут негати ВАЖНО! При установке материала избегайте касания с областью печати - возможные загрязнения на материале могут негативно сказаться на качестве печати.**

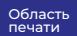

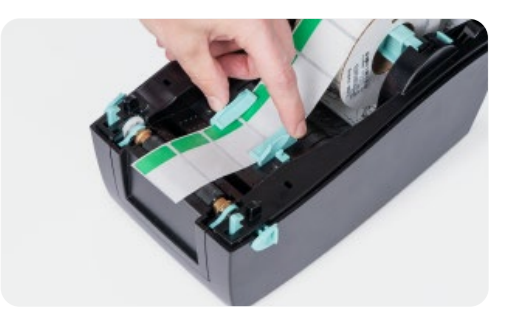

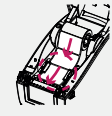

**6 Протяните маркировочный материал через направляющие и отрегулируйте направляющие под ширину маркировочного материала.**

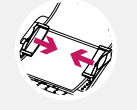

**ВАЖНО! Маркировочный материал MSL должен подаваться с катушки сверху.**

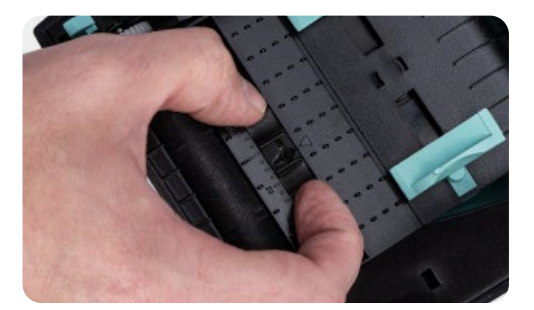

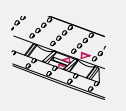

гь установ-<br>под маркиро-<br><sub>!</sub>ругого поло-<br>е.<br>ает в 2<br>метки.<br>ных меток<br>вверх, **Оптический датчик должен быть установлен в центральном положении под маркировочным материалом. В случае другого положения - сместите в центральное.**

**ВАЖНО! Оптический датчик работает в 2 режимах: на просвет и на чёрные метки. Маркировочный материал без черных меток устанавливается областью печати вверх, согласно пункту №6.**

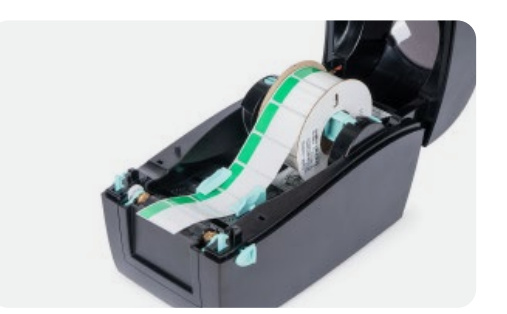

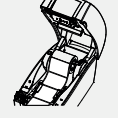

|ОВЛЕН В<br>ОДИТ ИЗ<br>|СТИТЕ КРЫШКУ<br>|ПОЛОЖЕНИЕ,<br>| **Убедитесь, что материал установлен в направляющих и немного выходит из корпуса принтера. Плавно опустите крышку и механизм печати в рабочее положение, закройте крышку до щелчка.**

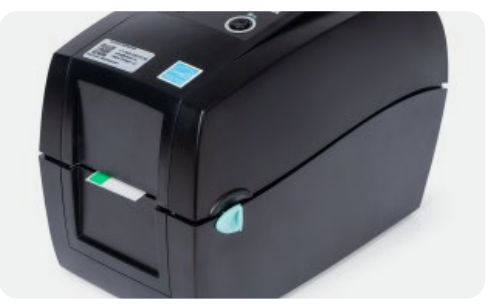

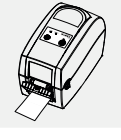

**<br>• ФИРИСТРОВНОСТРОВНОСТРОВНОСТРОВНОСТРОВНОСТРОВНОСТРОВНОСТРОВНОСТРОВНОСТРОВНОСТРОВНОСТРОВНОСТРОВНОСТ Маркировочный материал должен выходить из принтера на длину 5-10 мм.**

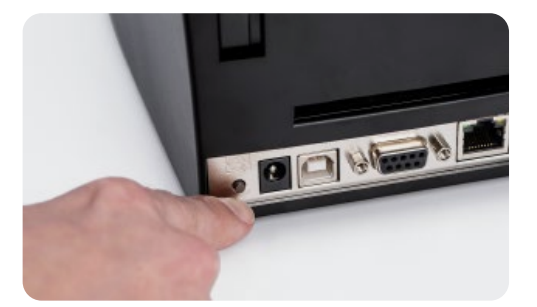

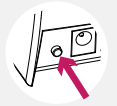

тер, нажав на кнопку<br>1 находится на задней<br>гечении 3-5 секунд, пока<br>торы POWER и STATUS<br>цветом попеременно.<br>вочного материала<br>р. **Откалибруйте принтер, нажав на кнопку калибровки, которая находится на задней панели принтера, в течении 3-5 секунд, пока не загорятся индикаторы POWER и STATUS зеленым и красным цветом попеременно.**

**ВАЖНО! Калибровку необходимо производить после смены маркировочного материала на другой тип и размер.**

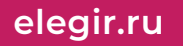

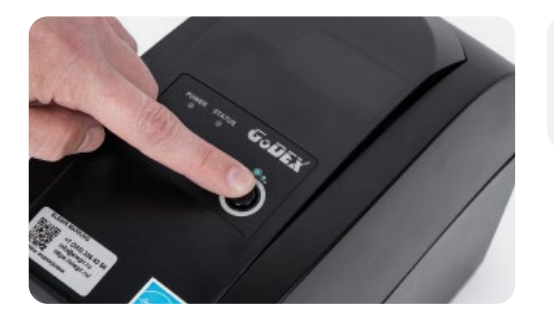

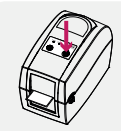

**маркировочный материал по одному маркеру, нажав на кнопку подачи материала.**

Проверьте, что принтер подаёт<br>маркировочный материал по одному<br>маркеру, нажав на кнопку подачи материала.<br>ВАЖНО! Если принтер подаёт другое количество<br>маркеров, проверьте правильность установки<br>материала и оптического дат **ВАЖНО! Если принтер подаёт другое количество маркеров, проверьте правильность установки материала и оптического датчика, после чего повторите калибровку, согласно пунктам №5-11.**

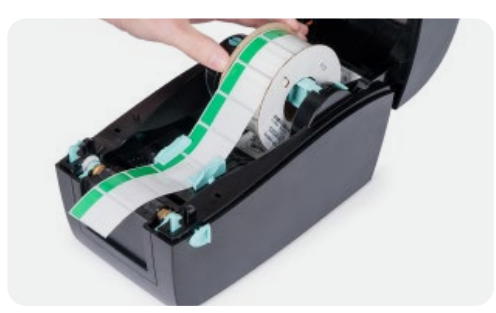

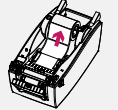

**Для сокращения расхода маркировочного материала, откройте крышку принтера и подмотайте материал обратно на катушку.**

рда маркировочного<br>рышку принтера и<br>обратно на катушку.<br>атериала, избегайте<br>пе могут негативно<br>чати. **ВАЖНО! При подмотке материала, избегайте касания с областью печати - возможные загрязнения на материале могут негативно сказаться на качестве печати.**

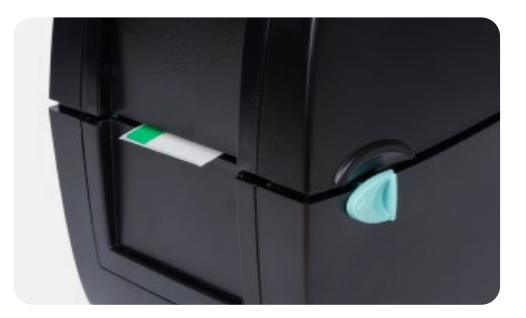

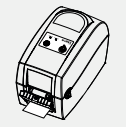

Маркировочный материал должен выходить<br>из принтера на длину 5-10 мм.<br>Пример правильной установки материала.<br>Принтер готов к работе. **из принтера на длину 5-10 мм. Пример правильной установки материала. Принтер готов к работе.**